**AutoCAD License Key PC/Windows (April-2022)**

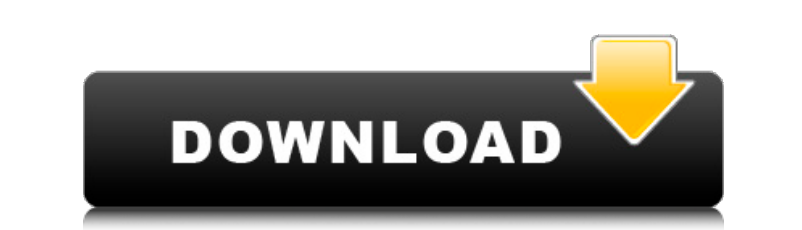

### **AutoCAD Product Key Full [Updated] 2022**

In 1996, Cracked AutoCAD With Keygen introduced collaborative design and drafting with the addition of a networked client/server architecture. AutoCAD Crack For Windows LT (both commercial and free) and AutoCAD Download Wi AutoCAD Torrent Download 2000. AutoCAD Torrent Download was the first CAD application that was not tied to any particular hardware platform or computer operating system. This led to a rapid increase in AutoCAD adoption bec discontinued and the focus on AutoCAD's web application brought a lot of criticism on the type of devices that were supported. Since then, there has been significant fragmentation in the AutoCAD ecosystem. This page will r general criteria for evaluating CAD applications. AutoCAD History AutoCAD was introduced in December 1982 and was an instant success, mainly because of its flexibility, its strong focus on user-friendly interfaces, and its primarily a niche market. While many of the CAD programs that existed at the time were for hire, they were relatively expensive. In addition, the high cost, combined with the fact that most CAD programs were not networked AutoCAD was introduced, most commercial CAD programs ran on mainframe computers or minicomputers, with each CAD operator working at a separate graphics terminal. Although there were products on the market that were more us they were marketed at large companies who wanted more than one drawing program on their mainframe. The model that AutoCAD introduced at the time was a reasonably priced application that could run on a desktop, with each us low, making it feasible for anyone to buy a copy of the software. The price also made it possible for AutoCAD to attract its core audience of user groups. AutoCAD continued to grow and its popularity attracted the attentio grow,

2D This section includes information about the 2D features in AutoCAD. The 2D features that are available to AutoCAD users are listed in the table below. 2D includes: 2D xref The 2D xref is a feature that allows references modified by other drawings. The xref coordinates are displayed in the status bar. To create a xref, select 'Reference another drawing pulldown menu. Vector layer support in the 2D environment. Vector layers are similar to be inserted at any point in the drawing. The layer is similar to an object, but the layer will be scaled and offset to match the drawing. The drawing and layer have many properties in common with objects. Vector objects ha listed in the table below. Vector objects can be edited. If a vector layer is inserted, then any shape in the layer will be a vector. To edit a vector, click the 'Edit' button in the layer properties bar or select 'Edit' o include the type of the object, location, rotation, length, width and other options. You can select more than one object and change their properties, just as you would for objects. Vector layers can be used in any 2D drawi Vector layers can be inserted into architectural, civil engineering and landscape drawings, but they cannot be edited there. Vector layers can be inserted into architectural 3D drawings. AutoCAD 2009 or later is required t and civil engineering drawings. 2D view The 2D view displays the current view setting. The settings are stored in the 2D View options file. This file is stored in the AutoCAD/Setup directory, along with other Autodesk appl stored in the AutoCAD/Setup directory, ca3bfb1094

#### **AutoCAD Torrent Download X64**

## **AutoCAD With Key [Latest] 2022**

To get the key of the Autodesk product for free, click the link Download free. How to download and install the Autocad key If you want to install Autocad 2012/2013/2014/2015 offline, right click the Autocad 2012/2013/2014/ start menu and then select the Autocad 2012/2013/2014/2015 location. Click Yes to accept the terms of the license agreement. Autocad keygen Click Yes to accept the license terms. You can now install the Autocad offline. Co Wait until the update is completed. Click Exit. Autocad activation After completing the install, choose Activate Autocad. You can now use Autocad is now installed. How to use the Autocad key Click Help-Check for updates. T Autocad 2015 Install Autocad 2015 Click Autocad in the Windows Start menu. Click Autocad 2015 in the Start Menu, select it and click Next. Select the location where you want to install. Click Install. Click Next. Select th You can now use Autocad 2015 offline. Autocad Online Autocad Online Autocad 2012/2013/2014/2015 comes with Autocad Online, which allows you to work online and access your drawings, as long as you have an active Autodesk ac Autocad Online You can use Autocad Online from any computer connected to the internet. Online is available to you and the company you use. Autocad Online You can access your Autocad drawings, create and edit

#### **What's New In?**

Save Drafts: Work with your drawings in a collaborative drawing session. Create and publish draft versions that can be viewed, saved, and commented on by others. (video: 1:41 min.) Voice-enabled user interfaces: AutoCAD is documents, follow a person's conversation with a chat bot, and use text to commands for specific functions. (video: 4:07 min.) Review and Reset: Increase your productivity while reducing your errors. Review and reset your location. (video: 3:35 min.) Bookmarks: You're never far from a place you've visited in a drawing. Use bookmarks to return to a previously viewed area of the drawing window, quickly navigate to a specific page, or switch t you can use without opening the application. (video: 2:09 min.) Drafting and data-driven user interfaces: Change how you access and draw your data from a drawing by using data-driven dashboards. (video: 1:35 min.) Multi-di windows and toolbars on the fly and work on multiple documents at once. (video: 3:08 min.) Configuration file management: You can now set new values for drawing-related options, custom settings, and system preferences. (vi displaying the entire drawing window at once. Switch between legacy and new drawing views, and scale your drawings down to fit on an iPhone or iPad display. (video: 2:02 min.) Extensibility: Programmatically create new ite AutoCAD objects. (video: 1:48 min.) Reveal Tooltips: Use tooltips to display information about commands, properties, and options. (video: 1:54 min.)

# **System Requirements:**

Supported OS: Windows 7/8/10 CPU: Intel Core 2 Duo E7400/AMD Phenom II X2 550 RAM: 4GB of RAM (8GB recommended) HDD: 4GB of available storage space Additional Notes: This is the Dark Lord's notes, you get the scroll. In ex descriptions of the Enemies you face, and His special abilities and tactics, as well as

<https://romans12-2.org/autocad-crack-activator-2/> <http://ibipti.com/?p=42639> [https://nailspalist.com/wp-content/uploads/2022/07/AutoCAD\\_Crack\\_\\_\\_Full\\_Product\\_Key\\_WinMac.pdf](https://nailspalist.com/wp-content/uploads/2022/07/AutoCAD_Crack___Full_Product_Key_WinMac.pdf) <https://sundigitalstore.com/autocad-2019-23-0-crack-download/> <https://bizzclassified.us/advert/autocad-3264bit/> <http://www.hva-concept.com/autocad-crack-download-2022-6/> <https://staging.sonicscoop.com/advert/autocad-2020-23-1-crack-with-license-key/> <https://drwellness.net/autocad-24-1-crack-2022/><br>https://www.vxc.pl/?p=61362 <http://www.vxc.pl/?p=61362> <https://www.romashopcity.com/wp-content/uploads/2022/07/AutoCAD-21.pdf> <http://trabajosfacilespr.com/wp-content/uploads/2022/07/AutoCAD-13.pdf> <https://capturingwow.com/wp-content/uploads/2022/07/AutoCAD-7.pdf> [https://www.diplomadante.it/wp-content/uploads/2022/07/AutoCAD\\_\\_MacWin\\_2022\\_New.pdf](https://www.diplomadante.it/wp-content/uploads/2022/07/AutoCAD__MacWin_2022_New.pdf) <http://garage2garage.net/advert/autocad-crack-updated-2/> <https://liquidonetransfer.com.mx/?p=61082> <https://xn--80aagyardii6h.xn--p1ai/autocad-2020-23-1-crack-license-code-amp-keygen-free-32-64bit/> <https://pneuscar-raposo.com/wp-content/uploads/2022/07/quaqdelp.pdf> <https://instantitschool.com/autocad-free-download-march-2022/> <http://www.ecelticseo.com/autocad-crack-torrent-activation-code-pc-windows-latest-2022/> <http://www.kitesurfingkites.com/autocad-free-3/>